# **SWC-registry-python Documentation** *Release latest*

**Jan 04, 2019**

### **Contents**

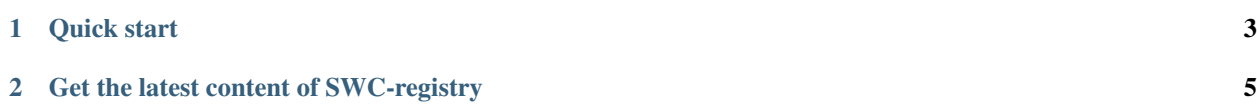

SWC-registry-python is a python package for accessing SWC-registry content.

### CHAPTER 1

Quick start

<span id="page-6-0"></span>Assuming you have Python already:

\$ pip install swc-registry

Check the package work:

**from swc\_registry import** SWC  $swc = SWC('SWC-100')$ **print**(swc.title) // Function Default Visibility

## CHAPTER 2

### Get the latest content of SWC-registry

<span id="page-8-0"></span>On first use of the SWC methods, the SWC registry is initialized from file (swc-definition.json) out cache. If user wants to get the latest information about SWC-registry he needs to pass the second argument of SWC class.

```
from swc_registry import SWC
swc = SWC('SWC-100', True)print(swc.title)
// Function Default Visibility
```